# Cheatography

# Todoist Cheat Sheet by [tlibasci](http://www.cheatography.com/tlibasci/) via [cheatography.com/29816/cs/8815/](http://www.cheatography.com/tlibasci/cheat-sheets/todoist)

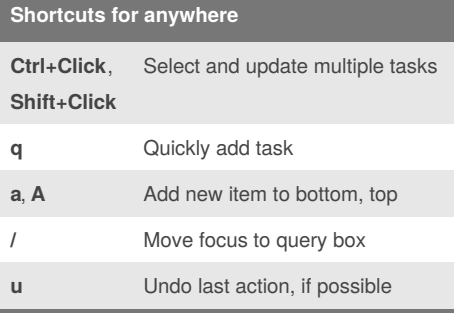

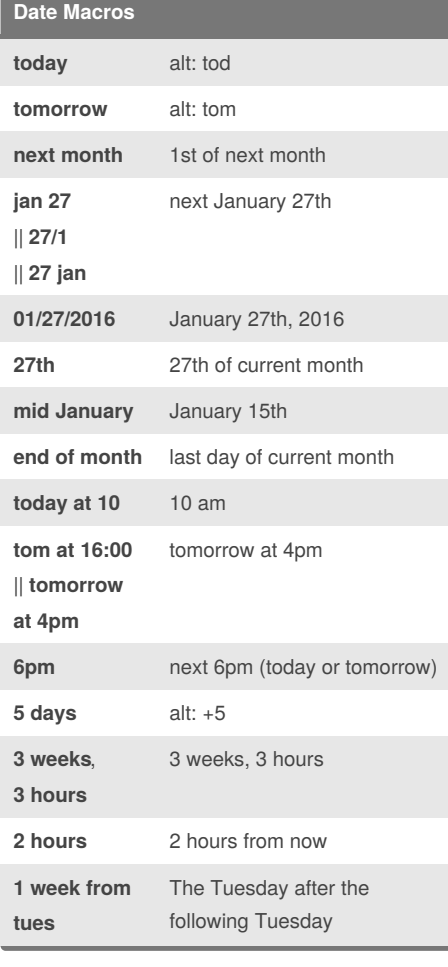

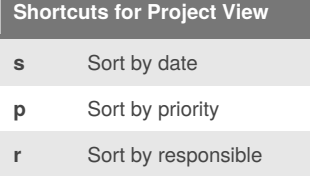

### By **tlibasci**

[cheatography.com/tlibasci/](http://www.cheatography.com/tlibasci/)

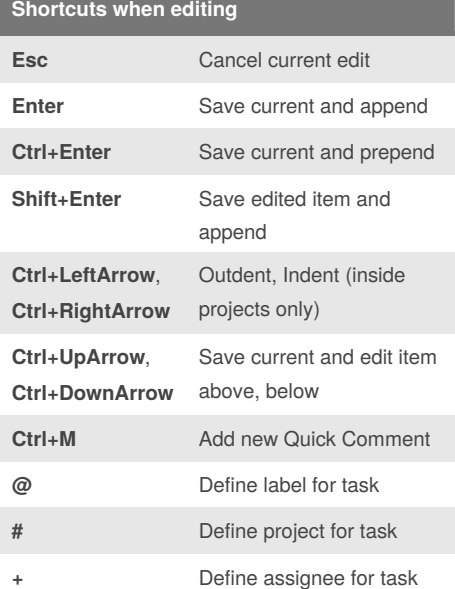

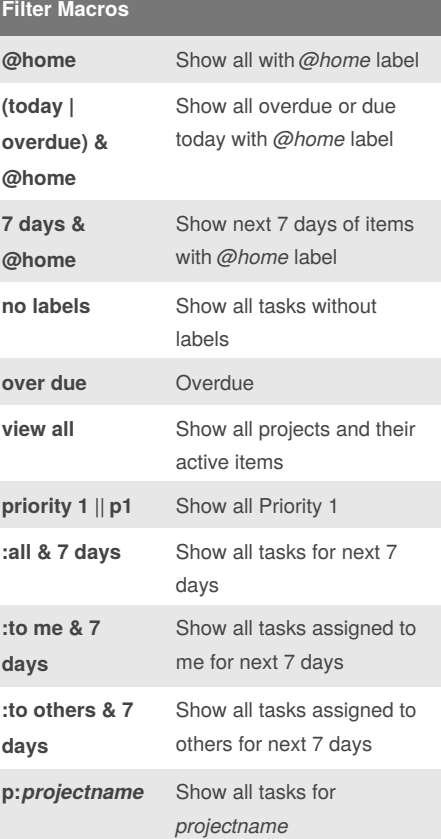

Published 15th August, 2016. Last updated 15th August, 2016. Page 1 of 1.

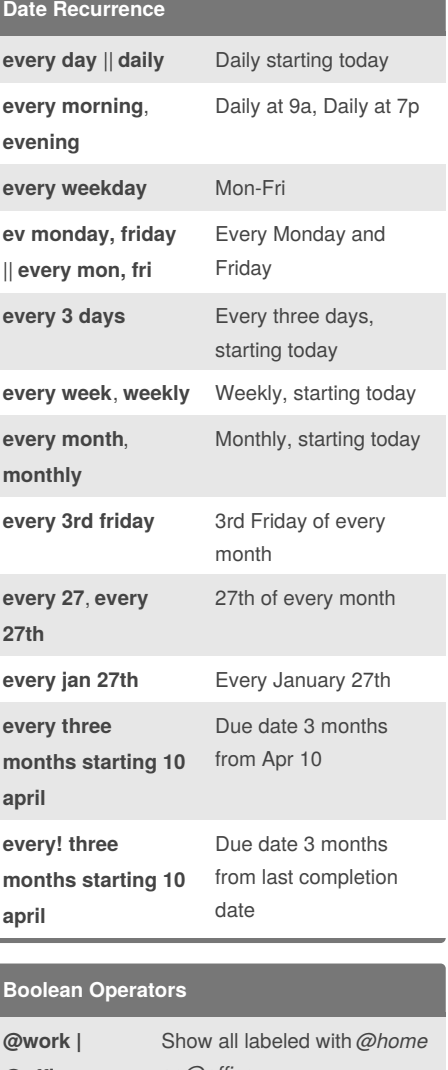

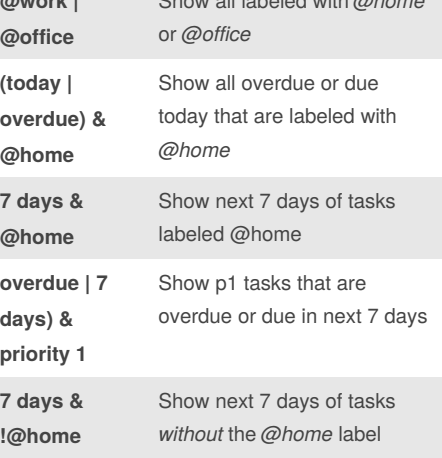

## Sponsored by **ApolloPad.com**

Everyone has a novel in them. Finish Yours! <https://apollopad.com>